and recovery success. Points will not be deducted for launching, flight, or recovery failures described. This includes any damage that may show on the rocket.

- **6. JUDGING –** Judging is based upon display appearance, rocket appearance, workmanship, design or capabilities for flight, and number of times launched. Three launches are required to earn the 25 launch points given on the score sheets. Only actual launches count, misfires will not count towards one of the three required launches.
- **7. SELF DESIGNED ROCKETS –** For self-designed rockets only, please include a digital recorded copy of one flight. In the documentation please include a description of stability testing before the rocket was flown.
- **8. LEVELS –** 4-H rocket project levels are not intended to correspond to the National Association of Rocketry model rocket difficulty ratings or levels. Exhibitors may only enter exhibits at one level of competition.

**9. TOP EXHIBIT –** A top exhibit will be selected from those exhibits receiving purple ribbons in the aerospace division. **10. MANUALS –** Printed materials are available from the Johnson County Extension Office for all currently enrolled 4-H members in Johnson County. **DEPARTMENT H DIVISION 850 AEROSPACE PREMIUM Purple** \$2.50 **Blue** \$2.00 **Red** \$1.50 **White** \$1.00 **CLASS 901 Level 1 Display –** Display exemplifying one of the principles learned in the Pre-Flight project. **CLASS 1 Level 2 Rocket** – Any skill level 2 rocket with wooden fins painted by hand or air brush.<br>**CLASS 2** Level 2 Display – Display exemplifying one to the principles learned in the Lift-Off proje Level 2 Display – Display exemplifying one to the principles learned in the *Lift-Off* project. Examples include: display of rocket parts and purpose, interview of someone in the aerospace field, or kite terminology. Display can be any size up to 28" x 22". **CLASS 3 Level 2 Rocket –** Any skill level 2 rocket with wooden fins painted using commercial application (example: commercial spray paint). **CLASS 4 Level 3 Rocket –** Any skill level 3 rocket with wooden fins painted by hand or air brush. Level 3 Display – Display exemplifying one of the principles learned in the *Reaching New Heights* project. Examples include: airplane instrumentation, kite flying, or radio-controlled planes. Display can be any size up to 28" x 22" **CLASS 6** Level 3 **Rocket** – Any skill level 3 rocket with wooden fins painted using commercial application (example: commercial spray paint).<br>**CLASS 7** Level 4 Rocket – Any skill level 4 rocket with wooden fins or any sel **CLASS 7 Level 4 Rocket** – Any skill level 4 rocket with wooden fins or any self-designed rocket.<br>**CLASS 8** Level 4 Display – Display exemplifying one of the principles learned in the *Pilot in Con* Level 4 Display – Display exemplifying one of the principles learned in the *Pilot in Command* project. Examples include: flying lessons, or careers in aerospace. Display can be up to 28" x 22

**CLASS 20 Careers Interview –** Interview someone who is working in the field of aerospace and research that career. Interviews can either be written or in a multimedia format (CD/DVD). Written interviews should be in a notebook. Written reports should be three to five pages, double-spaced, 12-point font, and 1" margins. Multimedia reports should be between three and five minutes in length.

### **COMPUTERS**

#### **COMPUTER RULES**

- **1. GENERAL RULES –** See GENERAL RULES SCIENCE, ENGINEERING & TECHNOLOGY
- **2. TOP EXHIBIT –** A top exhibit will be selected from those exhibits receiving purple ribbons in the computer division.
- **3. MANUALS –** Printed materials are available from the Johnson County Extension Office for all currently enrolled 4-H members in Johnson County.

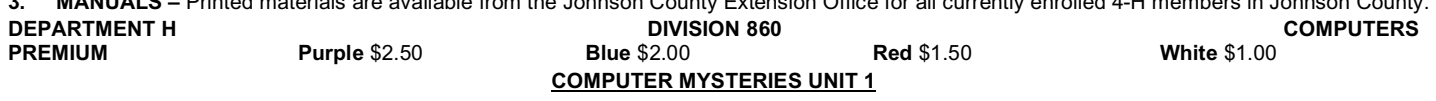

**CLASS 901 Computer Hardware Poster –** Should exemplify something learned about computer hardware in Computer Mysteries Unit 1. Poster can be any size up to 28" x 22".

**CLASS 902 Computer Software Poster –** Should exemplify something learned about computer software in Computer Mysteries Unit 1. Poster can be any size up to 28" x 22".

### **COMPUTER MYSTERIES UNIT 2**

- **CLASS 1 Computer Application Demonstration –** 4-H exhibitor demonstrates how to accomplish a test using a computer application software such as a spreadsheet, database, publishing, graphic design, accounting or precision farming program. The exhibit consists of a notebook (8.5" x 11") which should include: 1. A cover page; 2. Detailed report describing: a. the task to be completed, b. the computer application software needed to complete the task, c. specific features of the computer application software necessary for completing the task, and d. other tasks that can be accomplished using the computer application software; 3. Print out of your project. (Examples: design a logo for your school; enhance a digital image for a newspaper story; manage a checking account; create a poster to publicize an event; or to design scrapbook pages, or other).
- **CLASS 2 Produce a Computer Slideshow Presentation –** Using presentation software like Microsoft PowerPoint. The 4-H exhibitor develops a slideshow about a topic related to youth. The slideshow should include a minimum of 10 slides and nor more than 25. Incorporate appropriate slide layouts, graphics, and animations. Each slide should include notes for a presenter. The exhibit includes a copy of the presentation saved to a CD-ROM along with a printout of the notes pages in a clear plastic cover. Slide presentation should relate to one topic.

### **COMPUTER MYSTERIES UNIT 3**

- **CLASS 4 Produce an Audio/Video Computer Presentation –** Using presentation software a 4-H exhibitor designs a multimedia computer presentation on one topic related to youth. The presentation should be at least two minutes in length and no more than five minutes in length, appropriate graphics, sound and either a video clip, animation or voice over and/or original video clip. The presentation must be able to be played and viewed on a PC using Windows Media Player, Real Player, iTunes, or QuickTime. **CLASS 5 How to STEM (Science, Technology, Engineering and Math) Presentation –** Youth design a fully automated two to five minute 4-H "how to" video. Submissions should incorporate a picture or video of the 4-H member, as well as their name (first name only), age (as of January 1<sup>st</sup> of the current year), years in 4-H, and their personal interests or hobbies. Videos should be designed for web
- viewing. Any of the following formats will be accepted: .mpeg, .rm, .wmv, .mp4, .ov, .ppt, or .avi. **CLASS 6 Create a Web Site/Blog or App –** Design a simple web site/blog or app for providing information about a topic related to youth using either software programs such as an HTML editor like Microsoft's FrontPage or Macromedia's Dreamweaver, and image editor like IrfanView or GIMP OR online using a WIKI such as Google Sites. If the web site, blog, or app isn't live include all files comprising the web site on a CD-ROM in a plastic case along with the explanation of why the site was created. If developed using a WIKI or other online tool include a link to the website in the explanation of why the site was created.
- **CLASS 7 3D Printing Unique Item – 3**D printing uses plastic or other materials to build a three-dimensional object from a digital design. Youth may use original designs or someone else's they have re-designed in a unique way. Exhibits will be judged based on the complexity of the design and shape. 3D UNIQUE OBJECT: 3D objects printed for their own sake. May be an art design, tool, or other object. 3D printing will include a notebook with the following: Software used to create 3D design; Design or, if using a redesign, the original design and the youth's design with changes; and Orientation on how the object was printed.

**CLASS 8 3D Printing Prototypes -** 3D printing uses plastic or other materials to build a three-dimensional object from a digital design. Youth may use original designs or someone else's they have re-designed in a unique way. Exhibits will be judged based on the complexity of the design and shape. 3D objects printed as part of the design process for robot or other engineering project or cookie cutter, be creative. Must include statement of what design question the prototype was supposed to answer and what was learned from the prototype. 3D printing will include a notebook with the following: Software used to create 3D design; Design or, if using a re-design, the original design and the youth's design with changes; and Orientation on how the object was printed.

**CLASS 901 Careers Interview –** Interview someone who is working in the field of computers and research that career. Interviews can either be written or in a multimedia format (CD/DVD). Written interviews should be in a notebook. Written reports should be three to five pages, double-spaced, 12-point font, and 1" margins. Multimedia reports should be between three to five minutes in length.

# **ELECTRICITY**

### **ELECTRICITY RULES**

- **1. GENERAL RULES –** See GENERAL RULES SCIENCE, ENGINEERING & TECHNOLOGY
- **2. TOP EXHIBITS -** A top exhibit will be selected from those exhibits receiving purple ribbons in the electricity division.
- **3. MANUALS –** Printed materials are available from the Johnson County Extension Office for all currently enrolled 4-H members in Johnson

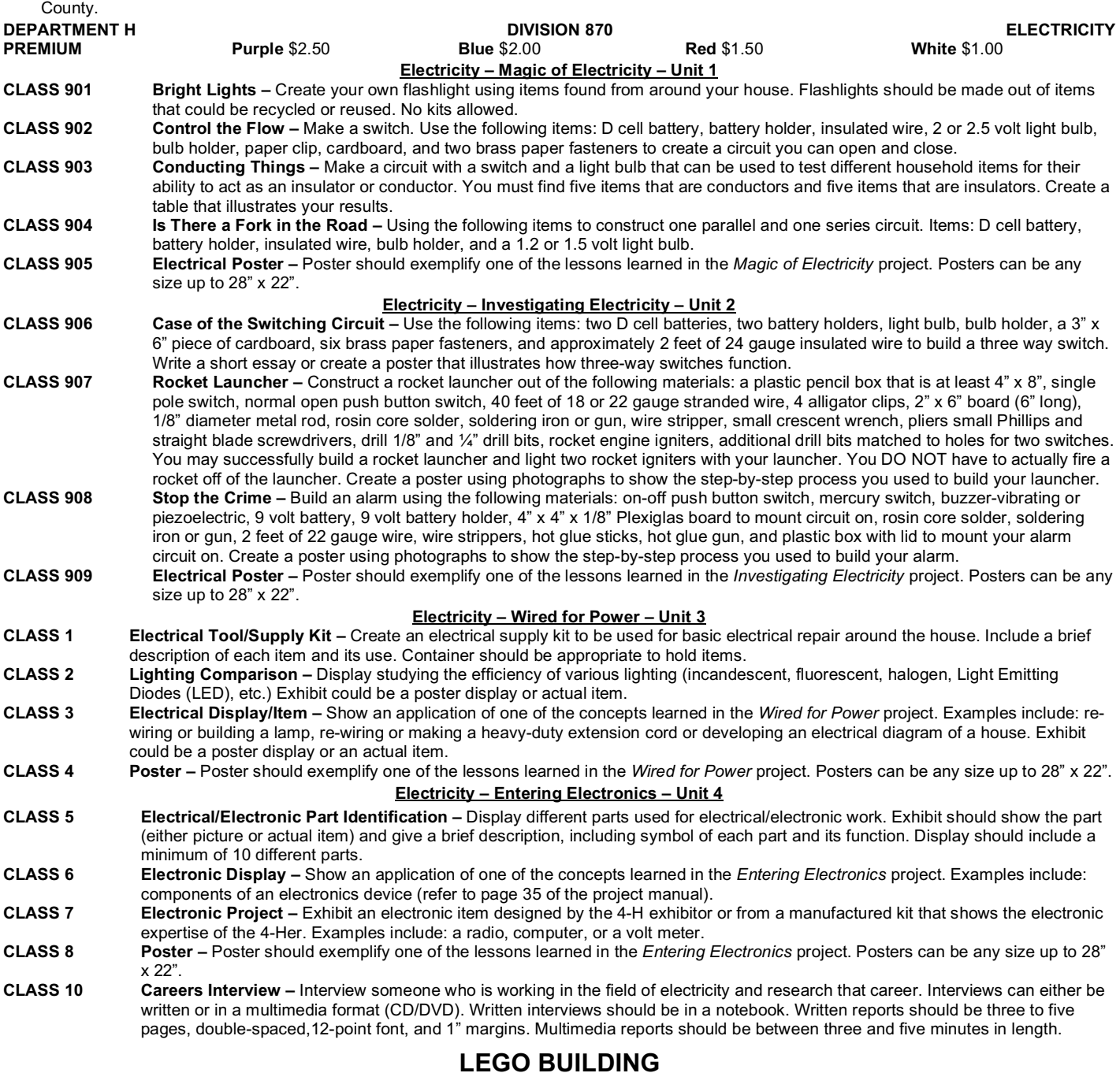

## **LEGO BUILDING RULES**

- **1. GENERAL RULES –** See GENERAL RULES SCIENCE, ENGINEERING & TECHNOLOGY
- **2. LABELING –** Each exhibit must have name and age attached.
- **3. EXHIBITS –** The exhibits in Lego Building are educational exhibits.